МИНОБРНАУКИ РОССИИ д<sub>олжность: Рект</sub>фодеральное государственное автономное об<mark>разовательное учреждение высшего образован</mark>ия «Национальный исследовательский университет «Московский институт электронной техники» Документ подписан простой электронной подписью Информация о владельце: ФИО: Беспалов Владимир Александрович Дата подписания: 01.09.2023 12:33:16 Уникальный программный ключ: ef5a4fe6ed0ffdf3f1a49d6ad1b49464dc1bf7354f736d76c8f8bea882b8d602

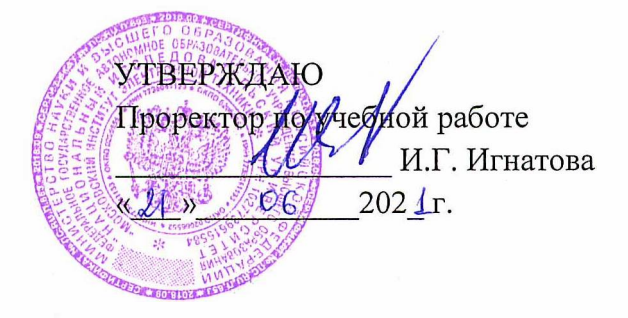

## **РАБОЧАЯ ПРОГРАММА УЧЕБНОЙ ДИСЦИПЛИНЫ**

«Основы программирования»

Направление подготовки - 09.03.04 «Программная инженерия» Направленность (профиль) - «Инженерия программного обеспечения и компьютерных систем»

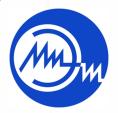

 ДОКУМЕНТ ПОДПИСАН ЭЛЕКТРОННОЙ ПОДПИСЬЮ

Сертификат: 021B3F91004AAD61874DBC90987DB30618 Владелец: Беспалов Владимир Александрович Действителен: с 17.06.2021 до 17.06.2022

Москва 2020

#### **1. ПЕРЕЧЕНЬ ПЛАНИРУЕМЫХ РЕЗУЛЬТАТОВ ОБУЧЕНИЯ**

Дисциплина участвует в формировании следующих компетенций образовательной программы:

**ПК-5** Способен использовать операционные системы, сетевые технологии, средства разработки программного интерфейса, применять языки и методы формальных спецификаций, системы управления базами данных

**Сформулирована на основе Профессионального стандарта** 06.001 «Программист» **Обобщенная трудовая функция:** Разработка требований и проектирование программного обеспечения (D )

**Трудовые функции:** Проектирование программного обеспечения (D/03.6)

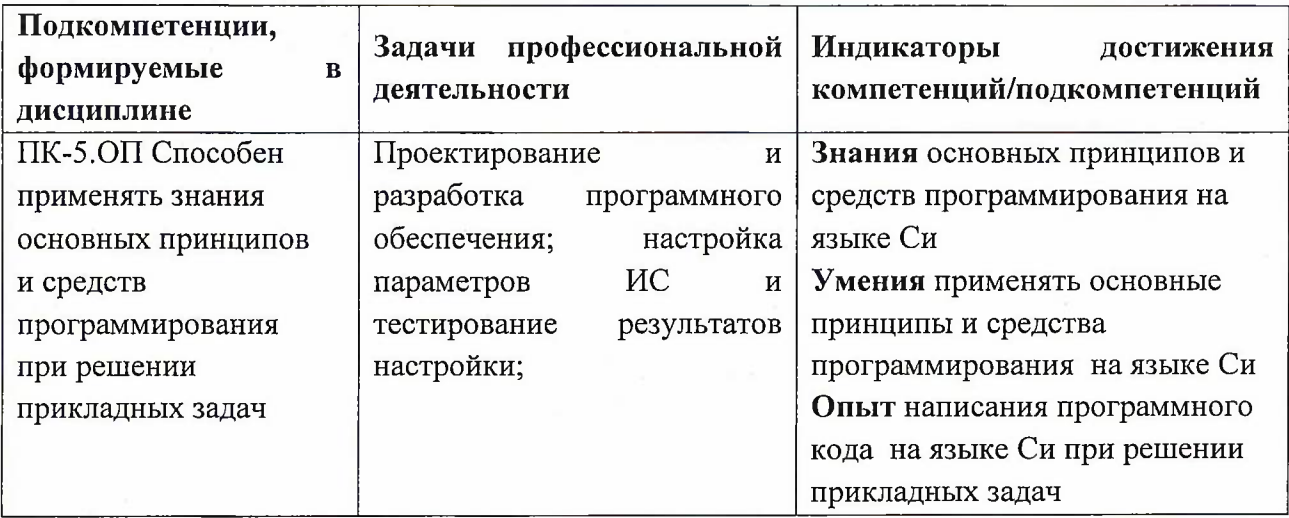

## **2. МЕСТО ДИСЦИПЛИНЫ В СТРУКТУРЕ ОБРАЗОВАТЕЛЬНОЙ ПРОГРАММЫ**

Дисциплина входит в часть, формируемую участниками образовательных отношений Блока <sup>1</sup> «Дисциплины (модули)» образовательной программы.

Входные требования: освоение компетенций, формируемых на предшествующем уровне образования.

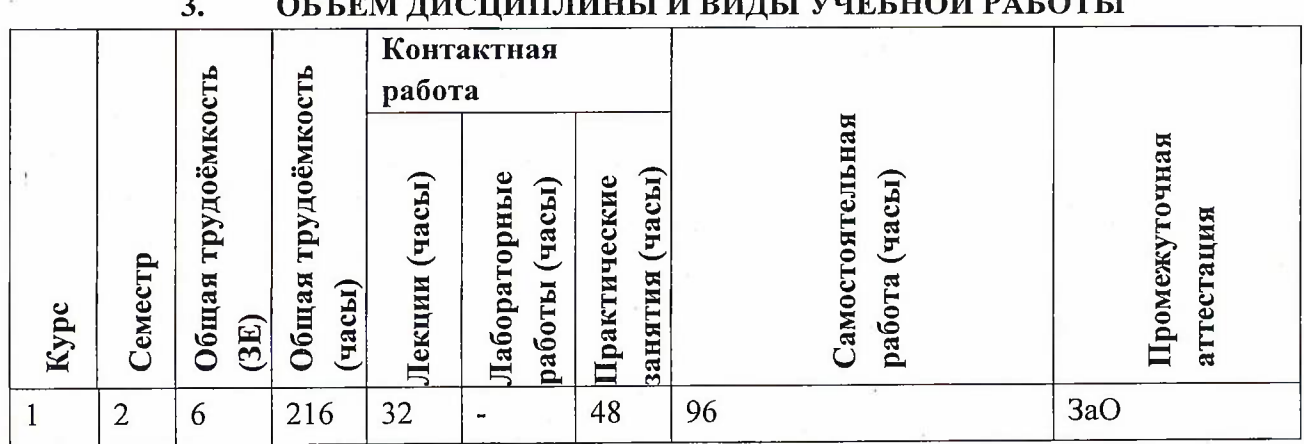

# **3. ОБЪЕМ ДИСЦИПЛИНЫ И ВИДЫ УЧЕБНОЙ РАБОТЫ**

2

# **4. СОДЕРЖАНИЕ ДИСЦИПЛИНЫ**

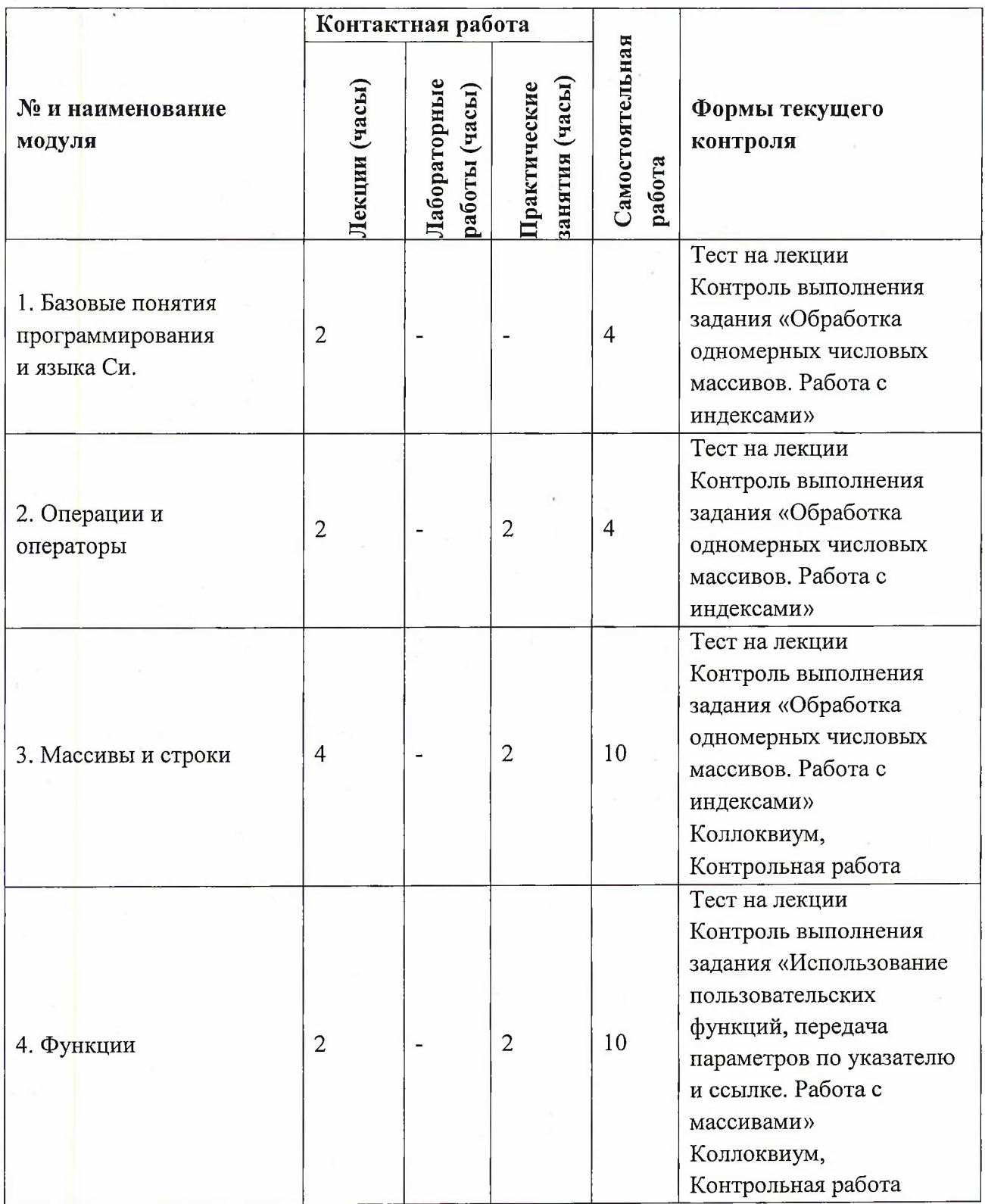

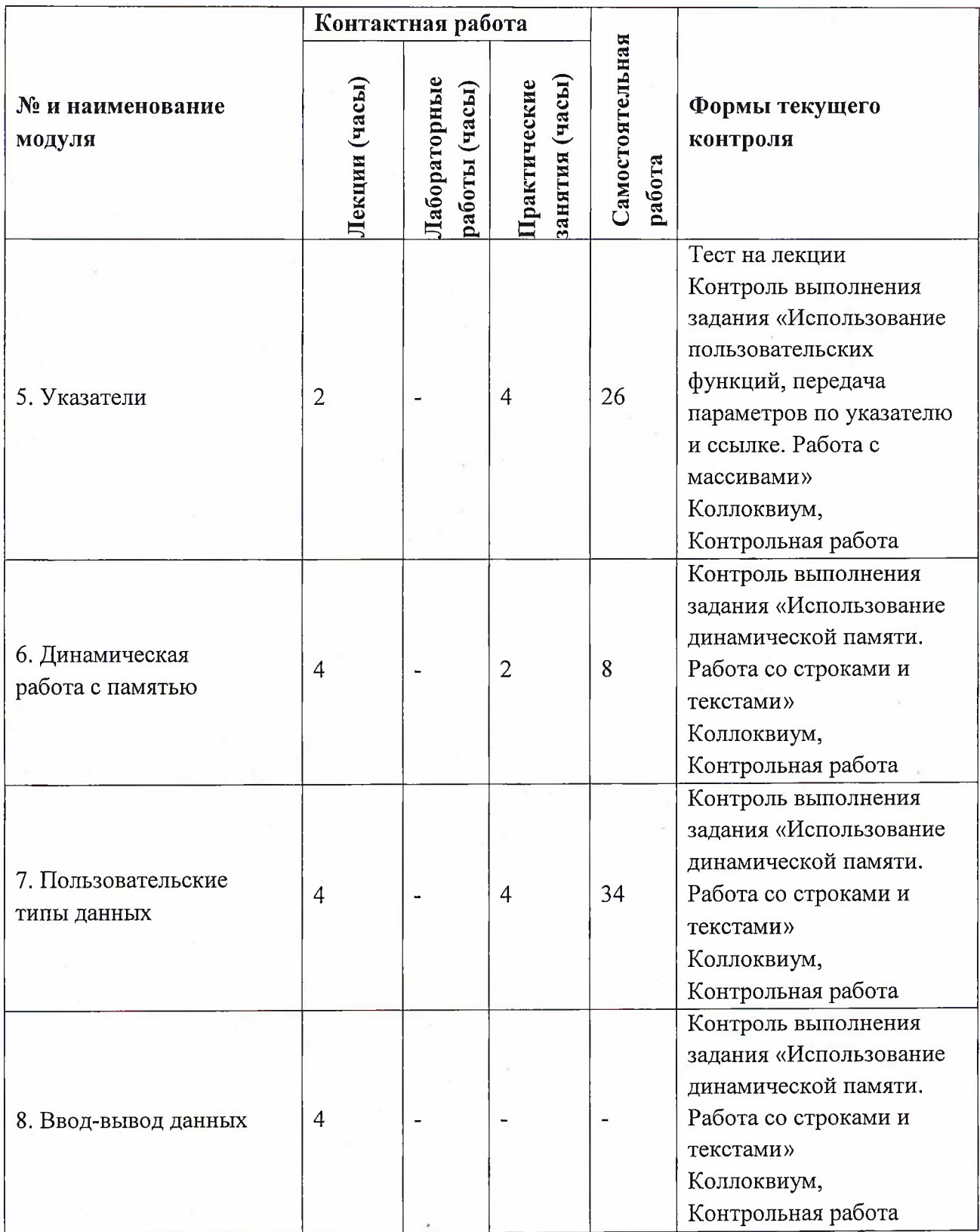

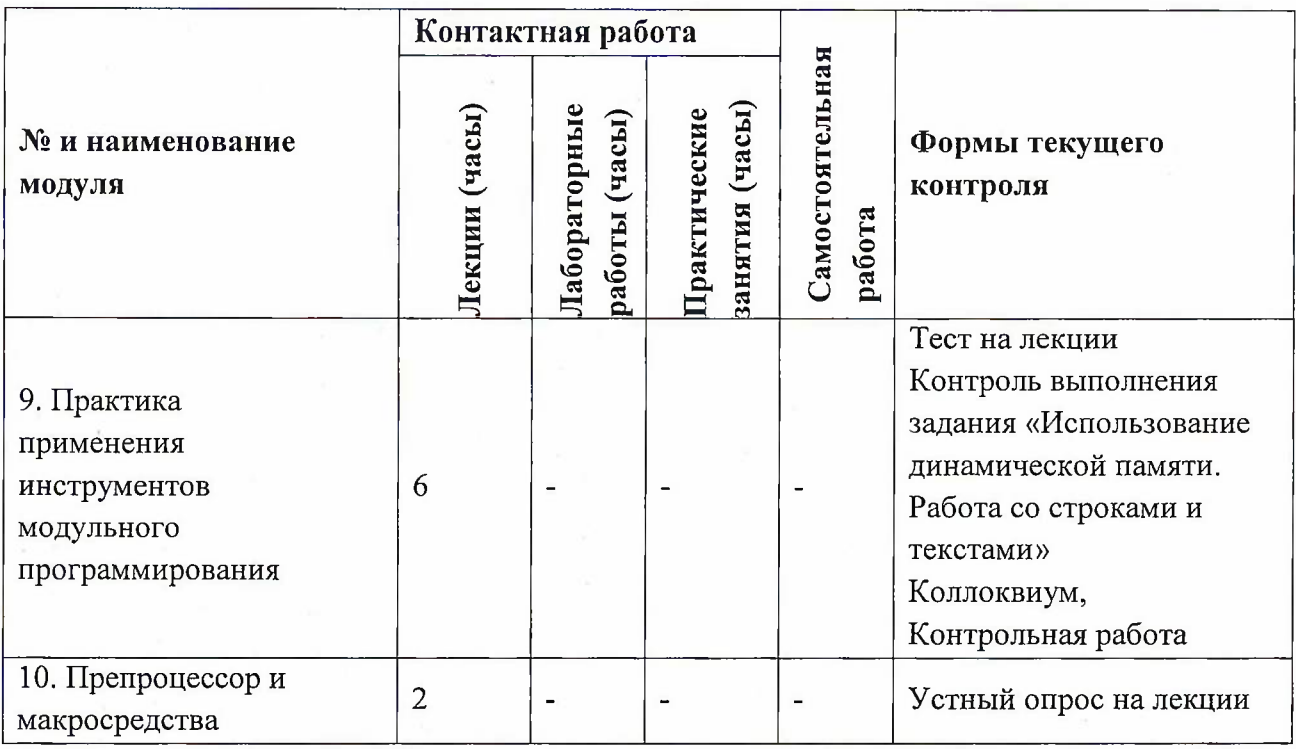

## **4.1. Лекционные занятия**

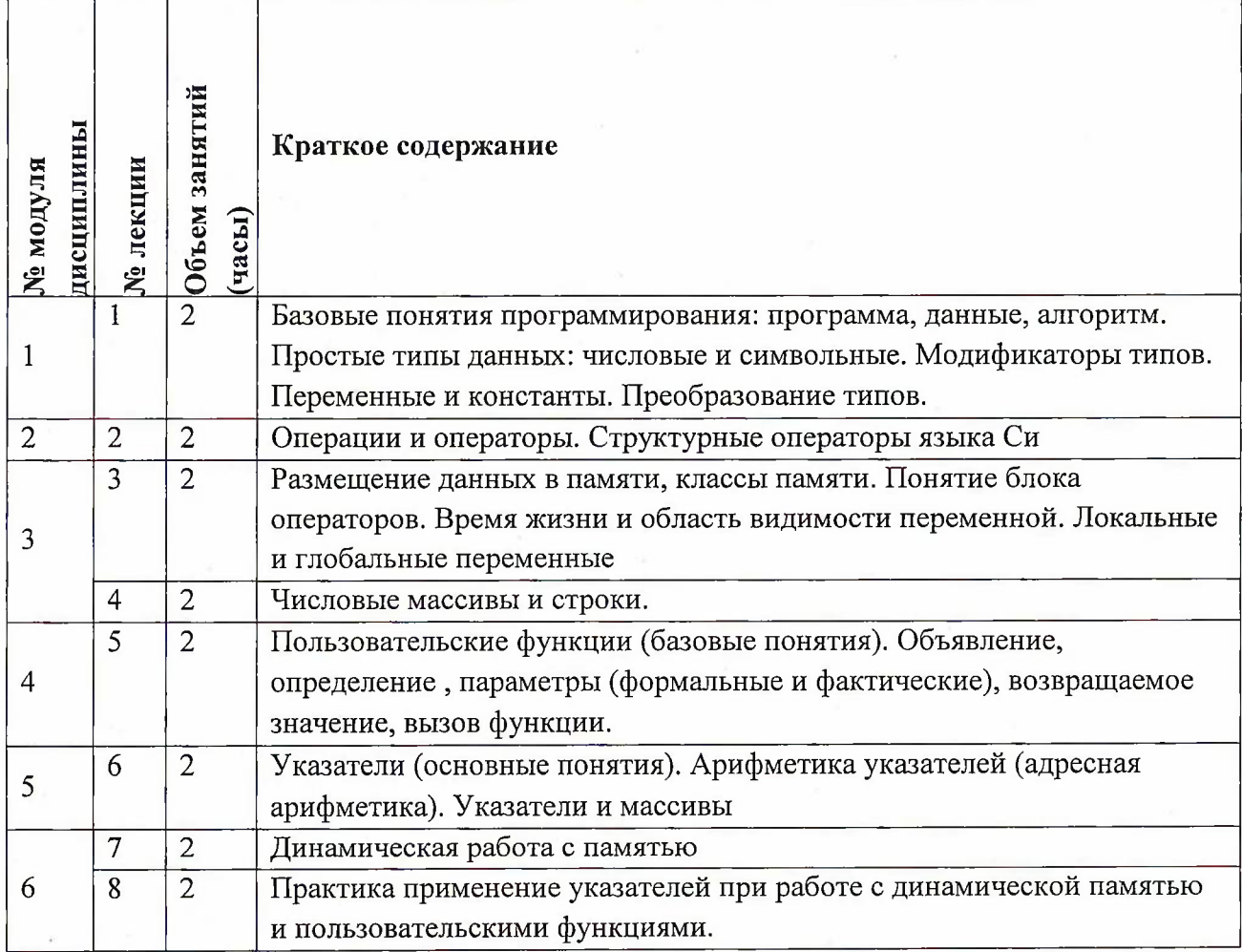

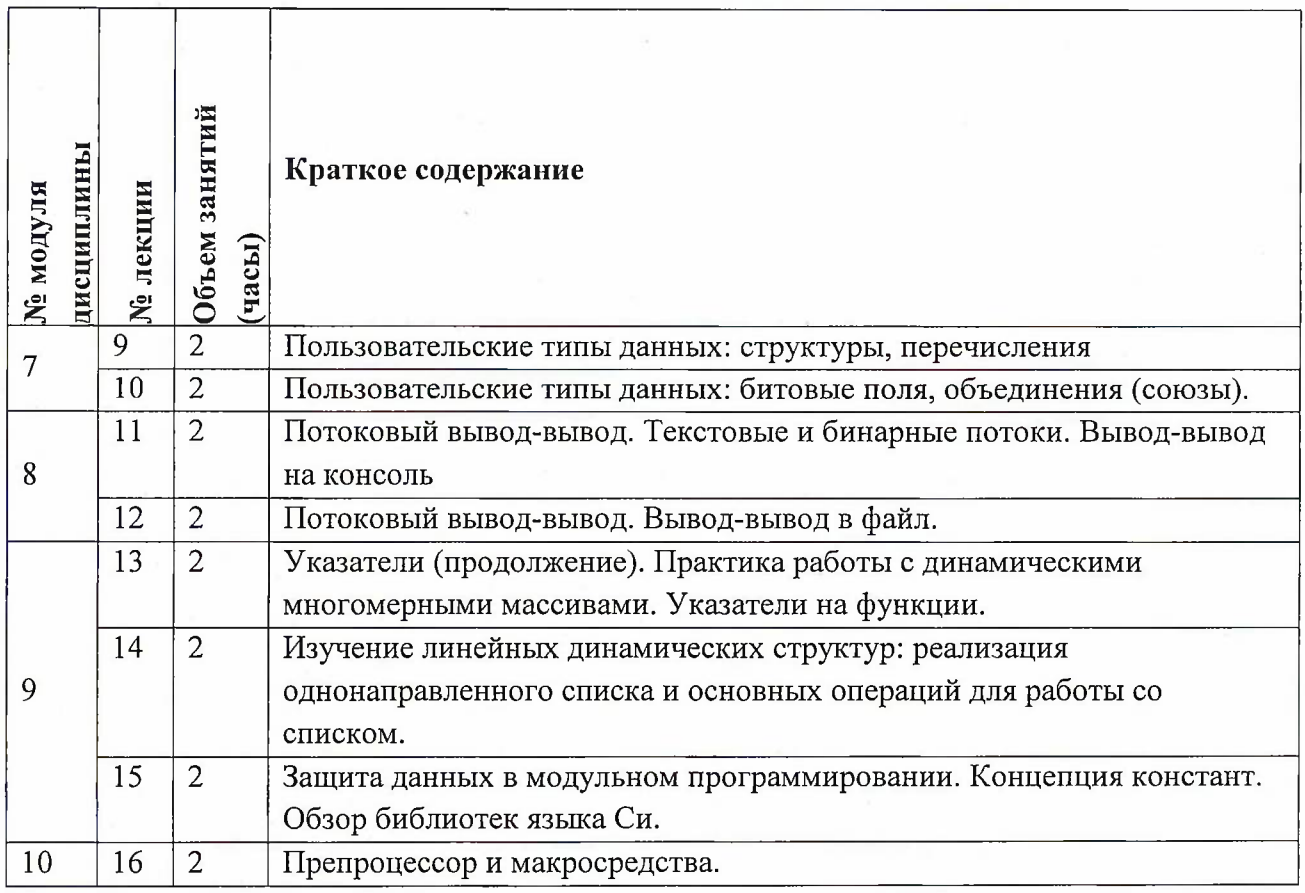

# **4.2. Практические занятия**

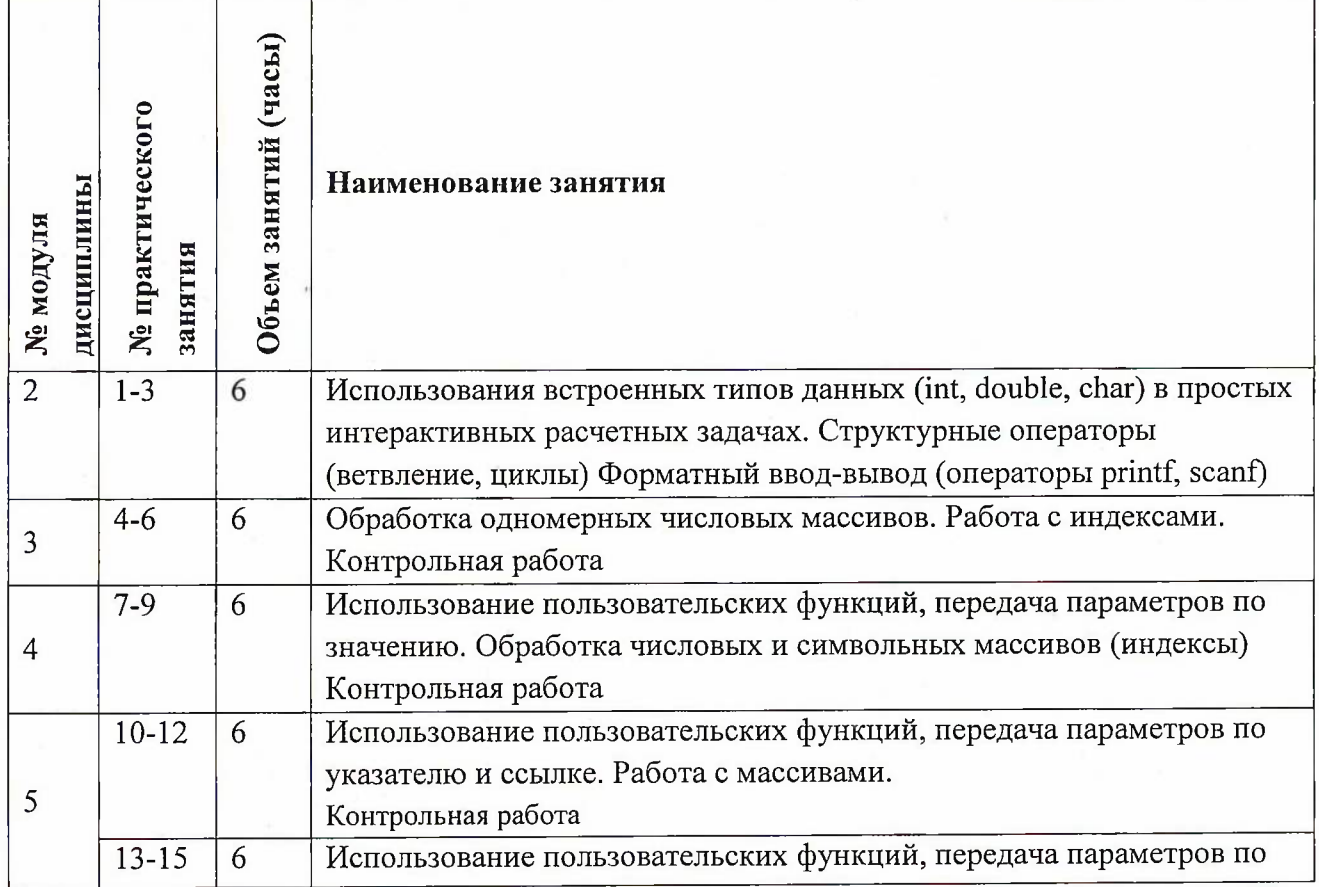

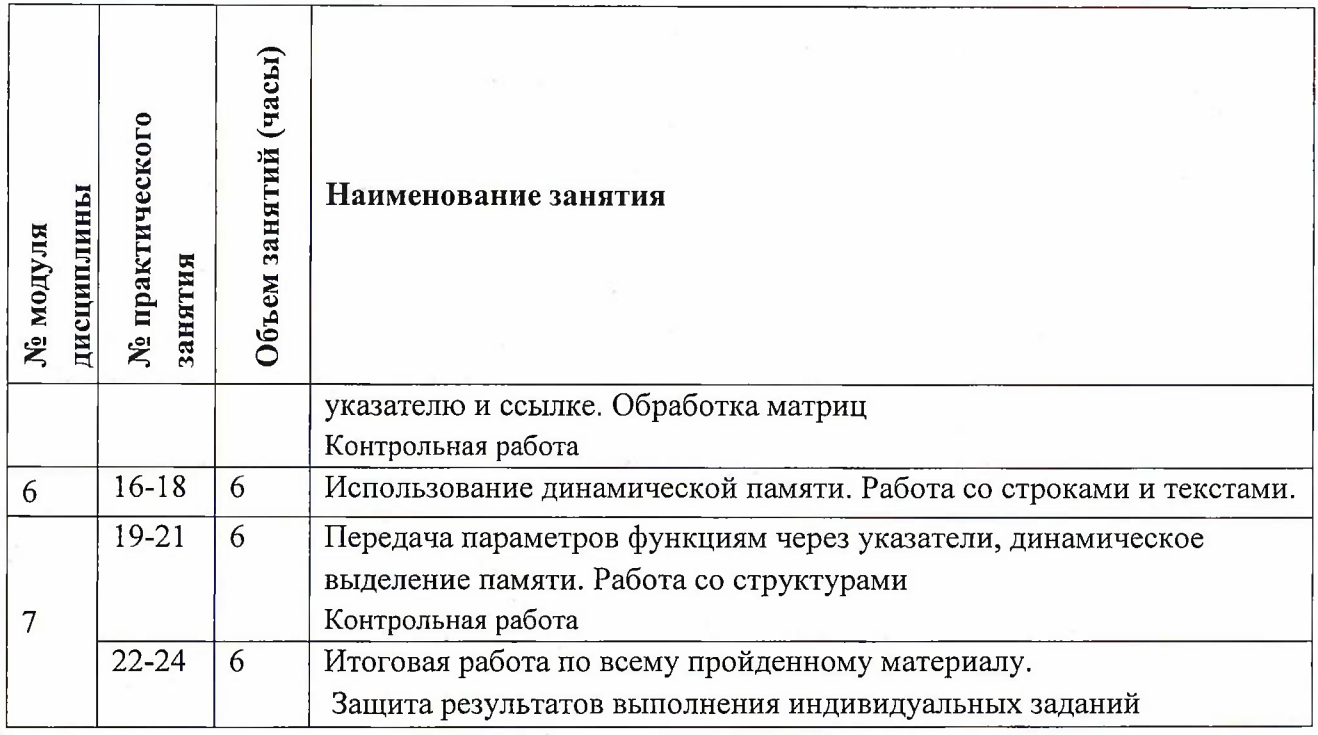

# **4.3. Лабораторные работы**

Не предусмотрены

# **4.4. Самостоятельная работа студентов**

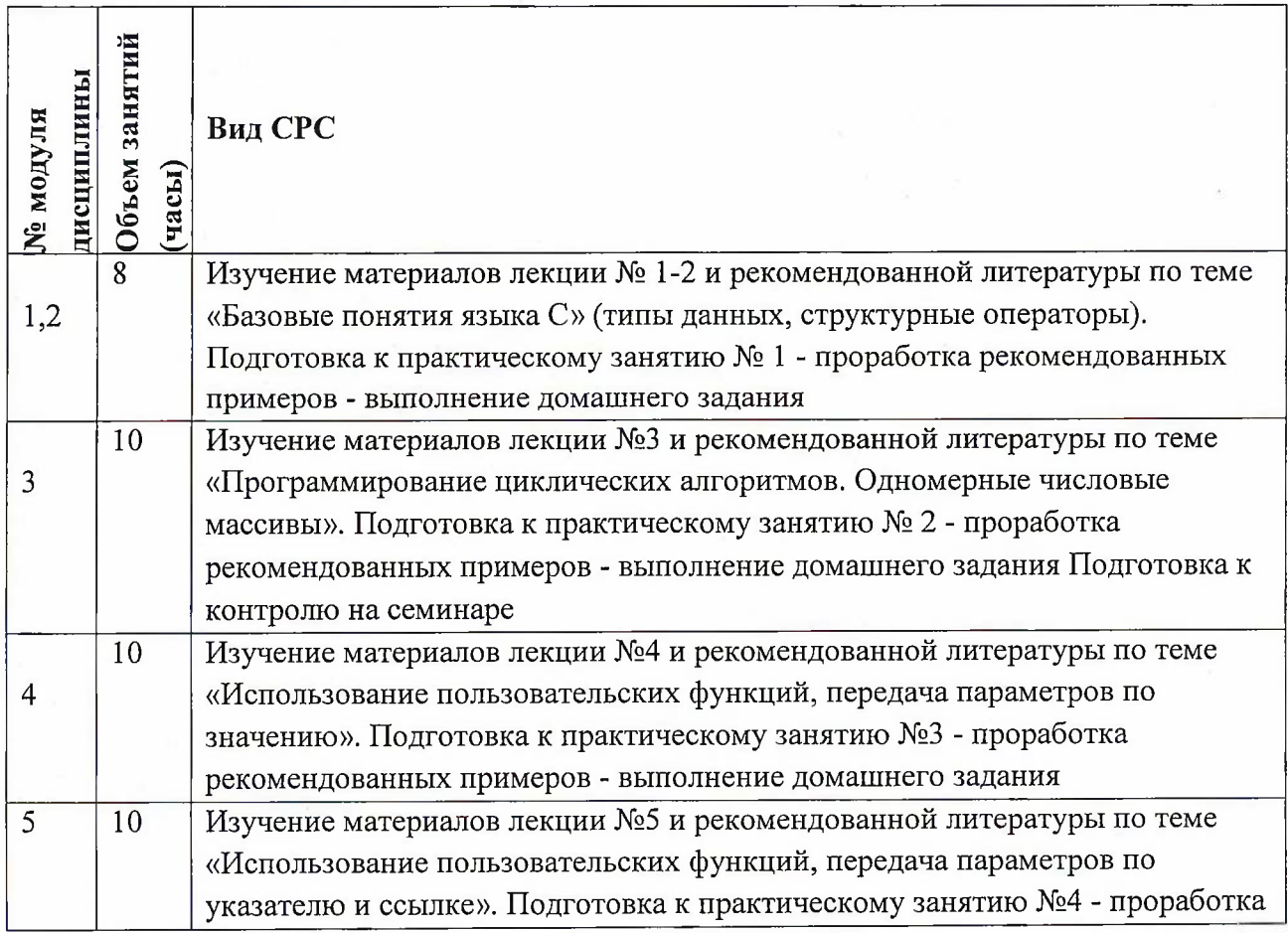

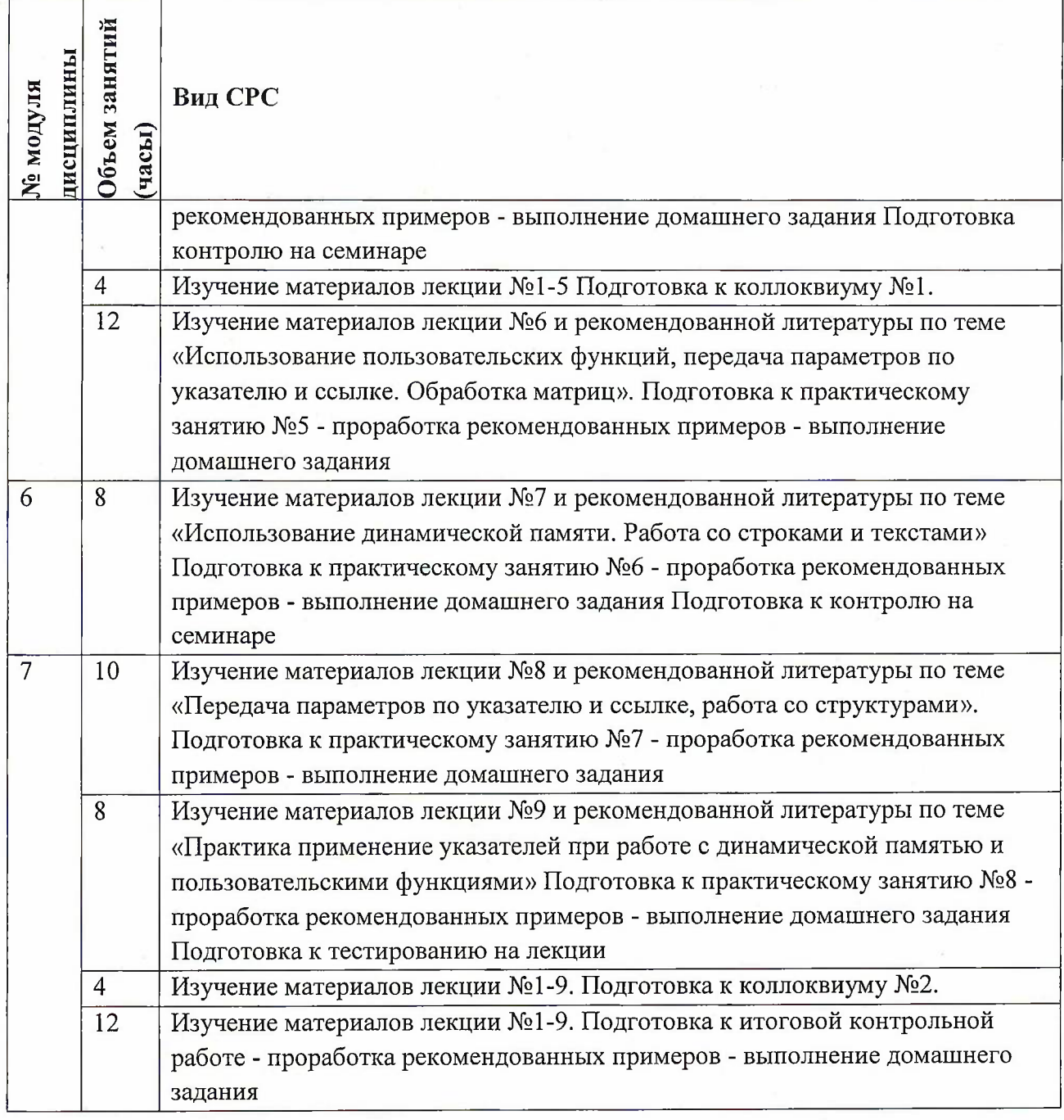

## **4.5. Примерная тематика курсовых работ (проектов)** Не предусмотрены

# **5. ПЕРЕЧЕНЬ УЧЕБНО-МЕТОДИЧЕСКОГО ОБЕСПЕЧЕНИЯ ДЛЯ САМОСТОЯТЕЛЬНОЙ РАБОТЫ**

Учебно-методическое обеспечение для самостоятельной работы студентов в составе УМК дисциплины (<http://orioks.miet.ru/>):

## **Модули 1-10**

•/ Материалы для самостоятельной работы на практических занятиях и выполнения текущих домашних работ

- *J* Материалы для самостоятельного изучения теории <sup>в</sup> рамках выполнения текущих домашних заданий, подготовки к контрольным работам.
- *S* Описания лабораторных работ

### **6. ПЕРЕЧЕНЬ УЧЕБНОЙ ЛИТЕРАТУРЫ**

#### **Литература**

- <sup>1</sup> Гагарина Л.Г. Основы технологии разработки программных продуктов : Учеб, пособие / Л.Г. Гагарина, Б.Д. Виснадул, А.В. Игошин. - М. : Форум : Инфра-М, 2006. - 192 с. - (Профессиональное образование). - Изд. выполнено в рамках инновац. образоват. программы МИЭТ "Соврем, проф. образование для рос. инновац. системы в области электроники". - ISBN 5-8199-0244-5; 5-16-002534-0 : 50-76.
- 2. Борисенко В.В. Основы программирования / В.В. Борисенко. 2-е изд. М. : ИНТУИТ, 2016. - 323 с. - URL: <https://e.lanbook.com/book/100318> (дата обращения: 19.11.2020). - ISBN 978-5-9556-00039-0 : 0-00.
- . Круз, Р.Л. Структуры данных и проектирование программ: учебное пособие / Р.Л. Круз ; перевод с английского К.Г. Финогенова. — 3-е изд. — Москва : Лаборатория знаний, 2017. — 768 с. — ISBN 978-5-00101-451-5.— Текст: электронный// Электронно-библиотечная система «Лань»: [сайт]. — URL: https://е.[lanbook.com/book/94](https://%25d0%25b5.lanbook.com/book/94149)149 (дата обращения: 19.11.2020). — Режим доступа: для авториз. пользователей.
- 4 Ашарина И.В. Основы программирования на языках С и C++ : Учеб, курс / И.В. Ашарина. - М. : Горячая линия-Телеком, 2002. - 208 с. - ISBN 5-93517-076-0 : 58-75; 68-00; 66-00.

#### **Периодические издания**

- 1. Информатика и ее применение : Ежеквартальный журнал / Российская академия наук, Федеральный исследовательский центр «Информатика и управление» Российской академии наук. - М. : ТОРУС ПРЕСС, <sup>2007</sup> - . - URL : <http://www.ipiran.ru/journal/issues/> (дата обращения: 19.11.2020)
- 2. Supercomputing Frontiers And Innovations : An International Open Access Journal. / Издательский центр Южно-Уральского государственного университета. - Челябинск : ЮУрГУ, 2014 - . - URL : https://superfri.org/superfri/index (дата обращения: 19.11.2020)
- 3. Программные системы : теория и приложения : Электронный научный журнал / Ин-т программных систем им. А.К. Айламазяна РАН. - Переславль-Залесский, 2010 - . - URL : http://psta.psiras.ru/archives/archives.html (дата обращения: 19.11.2020)
- 4. Программирование / Ин-т системного программирования РАН. М. : Наука, <sup>1975</sup> -. URL: <http://elibrary.ru/contents.asp?titleid=7966> (дата обращения: 19.11.2020)
- 5. Естественные и технические науки / Издательство "Спутник+". М. : Спутник+, 2002-. -URL: <http://www.sputnikplus.ru/> (дата обращения: 19.11.2020)

## **7. ПЕРЕЧЕНЬ ПРОФЕССИОНАЛЬНЫХ БАЗ ДАННЫХ, ИНФОРМАЦИОННЫХ СПРАВОЧНЫХ СИСТЕМ**

1. SWRIT. Профессиональная разработка технической документации: сайт. - URL: <https://www.swrit.ru/gost-espd.html> (дата обращения: 01.11.2020)

2. Лань : Электронно-библиотечная система Издательства Лань. - СПб., 2011-. - URL: <https://e.lanbook.com> (дата обращения: 28.10.2020). - Режим доступа: для авторизированных пользователей МИЭТ

3. <eLIBRARY.RU> : Научная электронная библиотека: сайт. - Москва, 2000 -. - URL: <https://www.elibrary.ru/defaultx.asp> (дата обращения : 05.11.2020). - Режим доступа: для зарегистрированных пользователей

4. Единое окно доступа к информационным ресурсам: сайт /ФГАУ ГНИИ ИТТ "Информика". - Москва, 2005-2010. - URL: <http://window.edu.ru/catalog/> (дата обращения: 01.11.2020)

5. Национальный открытый университет ИНТУИТ: сайт. - Москва, 2003-2021. -URL: <http://www.intuit.ru/> (дата обращения: 01.11.2020). - Режим доступа: для зарегистрированных пользователей

#### **8. ОБРАЗОВАТЕЛЬНЫЕ ТЕХНОЛОГИИ**

В ходе реализации обучения используется смешанное обучение, сочетающее традиционные формы аудиторных занятий и взаимодействие в электронной образовательной среде.

Освоение образовательной программы обеспечивается ресурсами электронной информационно-образовательной среды OPHOKC(<http://orioks.miet.ru>).

В ходе реализации обучения используется смешанное обучение, «Расширенная виртуальная модель», которая предполагает обязательное присутствие студентов на очных учебных занятиях с последующим самостоятельным выполнением индивидуального задания в мини-группах и индивидуально. Работа поводится по следующей схеме: аудиторная работа (обсуждение с отработкой типового задания с последующим обсуждением) - СРС (онлайновая работа с использованием онлайн-ресурсов, в т.ч. для организации обратной связи с обсуждением, консультированием, рецензированием с последующей доработкой и подведением итогов).

Для взаимодействия студентов с преподавателем используются сервисы обратной связи: раздел ОРИОКС «Домашние задания», электронная почта, Skype.

В процессе обучения при проведении занятий и для самостоятельной работы используются **внутренние электронные ресурсы:** шаблоны и примеры оформления выполненной работы, разъясняющий суть работы видеоролик, требования к выполнению и оформлению результата.

При проведении занятий и для самостоятельной работы используются внешние электронные ресурсы:

1. Программирование на языке С. Урок 1. Введение в язык: история, стандарты, компиляторы. Что MISRA и CERT?— канал YouTube «NR.electronics» - URL: https://www.youtube.com/watch?v=PXAwed1jBnA&ab\_channel=NR.electronics (Дата обращения: 19.11.2020)

2. Изучение Си в одном видео уроке за час! - канал YouTube « Гоша Дударь» - URL: https://www.youtube.com/watch?v=t0 IRViZcHs&ab channel=ГошаДударь (Дата обращения: 19.11.2020)

3. Программирование на языке С (урок 1) 2011- канал YouTube «Sergey Moskalenko» - URL: https://www.youtube.com/watch?v=YHl6bNkct-g&ab channel=SergeyMoskalenko (Дата обращения: 19.11.2020)

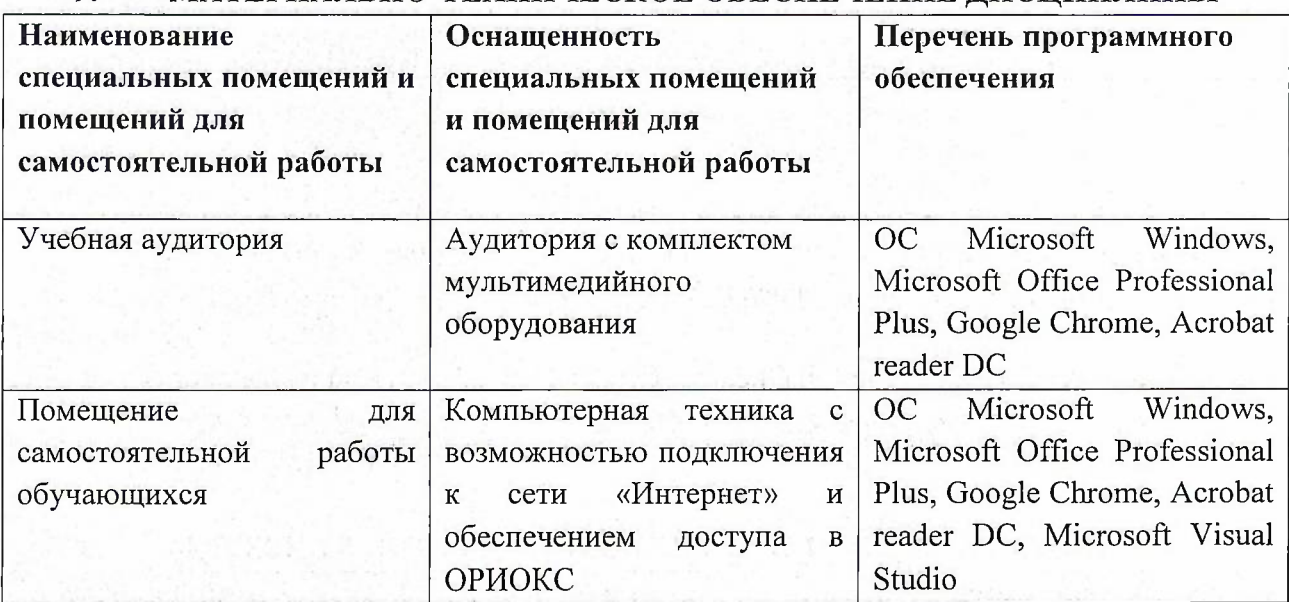

### **9. МАТЕРИАЛЬНО-ТЕХНИЧЕСКОЕ ОБЕСПЕЧЕНИЕ ДИСЦИПЛИНЫ**

## **10. ФОНД ОЦЕНОЧНЫХ СРЕДСТВ ДЛЯ ПРОВЕРКИ СФОРМИРОВАННОСТИ КОМПЕТЕНЦИЙ**

ФОС по компетенции/подкомпетенции ПК-5.ОП «Способен применять знания основных принципов и средств программирования при решении прикладных задач».

Фонды оценочных средств представлены отдельными документами и размещены в составе УМК дисциплины электронной информационной образовательной среды ОРИОКС// URL: <http://www.orioks.miet.ru/>).

## **11. МЕТОДИЧЕСКИЕ УКАЗАНИЯ ДЛЯ ОБУЧАЮЩИХСЯ ПО ОСВОЕНИЮ ДИСЦИПЛИНЫ**

#### **11.1. Особенности организации процесса обучения**

**Лекционные занятия** проводятся в традиционной форме с использованием мультимедийных презентаций. На каждой лекции студенты должны составить краткий конспект по теме лекции. При изучении теоретических материалов необходимо обратить внимание на основные моменты и замечания.

Практические занятия посвящены освоению практики программирования. Выполнение контрольных мероприятий требует предварительного изучения теоретического материала и выполнения заданий.

#### **11.2. Система контроля и оценивания**

Для оценки успеваемости студентов по дисциплине используется балльная накопительная система.

Баллами оцениваются: выполнение каждого контрольного мероприятия в семестре (в сумме до 80 баллов) и сдача дифференцированного зачета (до 20 баллов). По сумме баллов выставляется итоговая оценка по предмету. Структура и график контрольных мероприятий приведены в ОРИОКС (<http://orioks.miet.ru/>).

Мониторинг успеваемости студентов проводится в течение семестра трижды: по итогам 1-8 учебных недель,  $9-12$  учебных недель,  $13-18$  учебных недель.

#### **РАЗРАБОТЧИК:**

Доцент СПИНТех, к.т.н., доцент  $\sqrt{\frac{6}{\mu}}$  / Е.Г. Дорогова /

Рабочая программа дисциплины «Основы программирования» по направлению подготовки 09.03.04 «Программная инженерия» направленности (профиля) «Инженерия программного обеспечения и компьютерных систем» разработана в институте СПИНТех и утверждена на заседании института 24 ноября 2020 года, протокол № 3

Директор института СПИНТех *Abus def |* Л.Г. Гагарина /

## **ЛИСТ СОГЛАСОВАНИЯ**

Программа согласована с Центром подготовки к аккредитации и независимой оценке качества

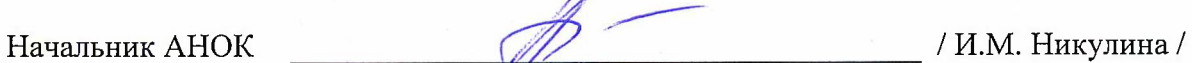

Программа согласована с библиотекой МИЭТ<br>Директор библиотеки детрой согласов директор библиотеки и представители (Г.П. Филиппова /